### **Table of contents**

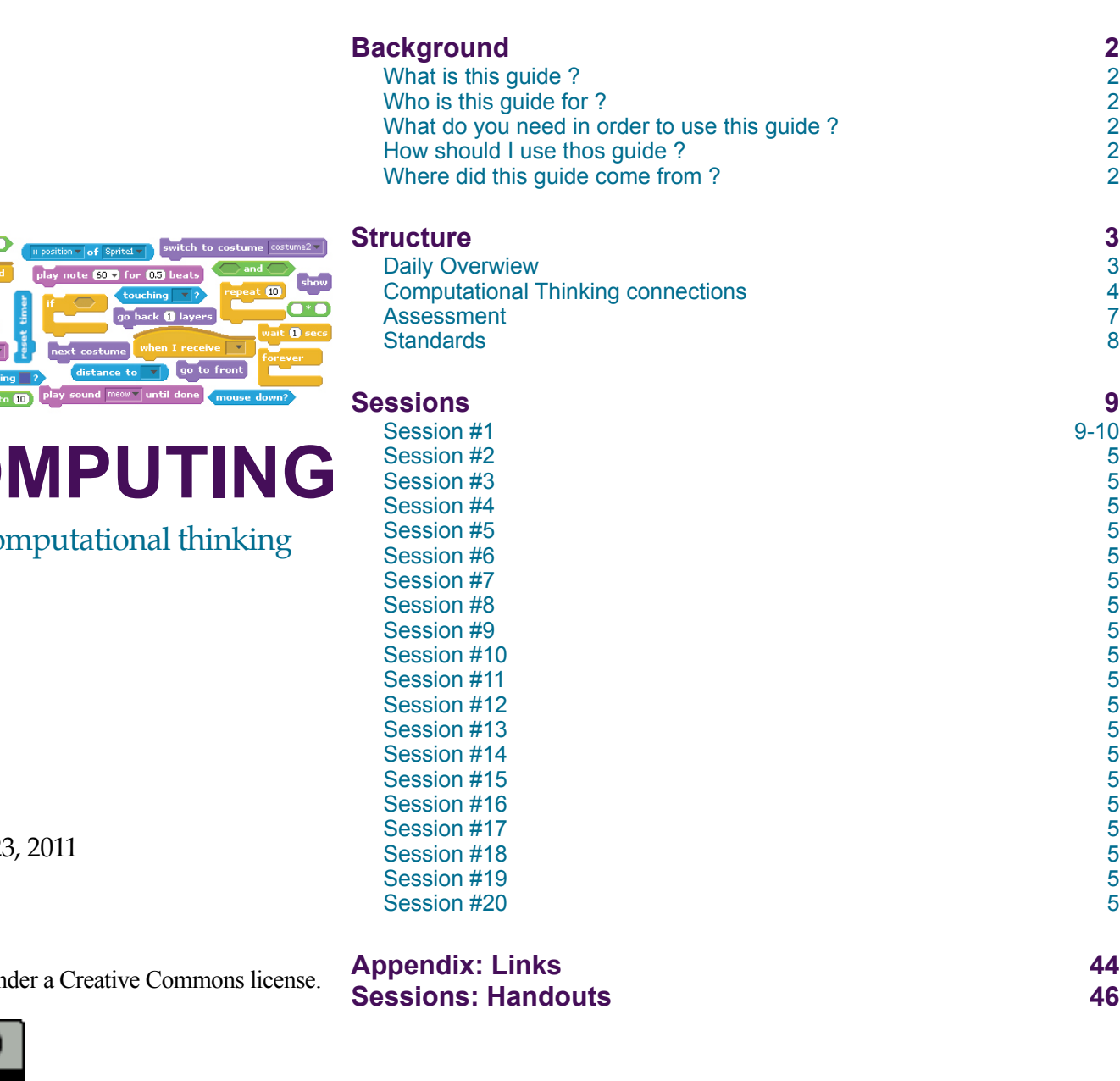

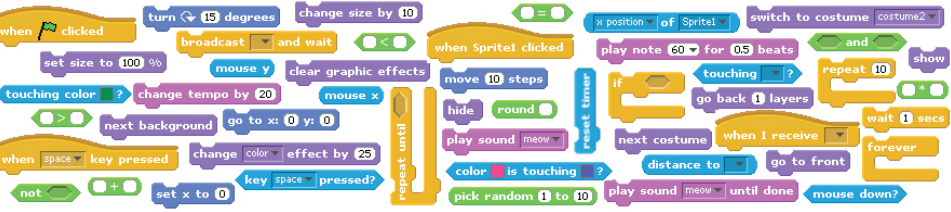

# **CREATIVE CO**

a design-based introduction to compute

**DRAFT** Friday, September 23

Developed by the ScratchEd team and released un

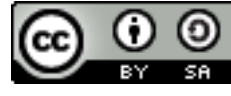

**Page 1/19 Page 1/19**

### **Background CURICULUM GUIDE\_20110923**

#### **What is this guide?**

This guide provides an introduction to *creative computing* with Scratch, using a *designbased learning* approach. It is organized as a series of twenty 60-minute sessions, and includes session plans, handouts, projects, and videos.

#### *What is creative computing?*

Creative computing is about *creativity*. Computer science and computing-related fields have long been perceived as being disconnected from young people's interests and values. Creative computing supports the development of personal connections to computing, by drawing upon creativity, imagination, and interests.

Creative computing is about *computing*. Many young people with access to computers participate as consumers, rather than designers or creators. Creative computing emphasizes the knowledge and practices that young people need to create the types of dynamic and interactive computational media that they enjoy in their daily lives.

Engaging in the creation of computational artifacts prepares young people for more than careers as computer scientists or as programmers. It supports young people's development as *computational thinkers* – individuals who can draw on computational concepts, practices, and perspectives in all aspects of their lives, across disciplines and contexts.

The activities in this guide are designed to explore computational thinking *concepts*  (sequence, loops, parallelism, events, conditionals, operators, data), *practices* (working iteratively and incrementally, testing and debugging, reusing and remixing, abstracting and modularizing), and *perspectives* (expressing, connecting, questioning).

*What is design-based learning?*

Design-based learning is an approach that emphasizes *designing* (creating things, not just using or interacting with things), *personalizing* (creating things that are personally meaningful and relevant), *collaborating* (working with others on creations), and *reflecting* (reviewing and rethinking one's creative practices). As such, a design-based approach to learning is particularly well suited to creative computing, and forms the basis for the design of each session described in this guide.

#### **Who is the guide for?**

This guide is for any teacher who wants to support students' development of computational thinking through explorations with Scratch. Scratch is already being used by many educators across a wide range of contexts, so we wrote the guide to be both subject-neutral and grade-neutral to accommodate different settings.

We rely on teachers to make the connections between the context of their learning environment and the activities that are described in this guide – and we hope to document some of these connections to share in future iterations of the guide.

#### **What do I need in order to use this guide?**

In addition to time, some important resources include:

*computers with speakers (and, optionally, microphones and webcams):* for the computerbased design activities

*projector or interactive whiteboard with speakers:* for sharing works-in-progress and for demonstrations

*network connection:* for connecting to the Scratch and ScratchEd online communities *design notebooks (physical or digital):* for documenting, sketching, and brainstorming ideas and plans

#### **How should I use this guide?**

We are releasing this guide under a Creative Commons Attribution-ShareAlike license, which means that you are completely free to use, change, and share this work, as long as you provide appropriate attribution and give others similar access to any derivative works.

Feel free to design new activities and to remix the included activities. Of course, we'd love to learn about what you're doing, so we encourage you to document and share your experiences with us and with other educators via the ScratchEd community at <http://scratched.media.mit.edu>

#### **Where did this guide come from?**

This guide was written by Karen Brennan, with significant contributions from Michelle Chung and Jeff Hawson. Stephanie Gayle provided significant review and feedback.

The guide's content is based on four years of Scratch educator workshops, particularly the Google-funded 2009-2011 Creative Computing workshops that were co-hosted with Professor Mitchel Resnick and, more recently, NSF-funded ScratchEd workshops and meetups.

Many thanks to everyone who has made this guide possible, including the thousands of amazing workshop participants and ScratchEd online community members, and the members and friends of the ScratchEd and Scratch teams.

### **Structure CURICULUM GUIDE\_20110923**

**Daily Overview**

**Topic Session # Activity**

The 20 sessions presented in this guide are organized into five topics, as a way for students to explore different genres of creative expression and form, while developin familiarity and fluency with computational concepts and practices.

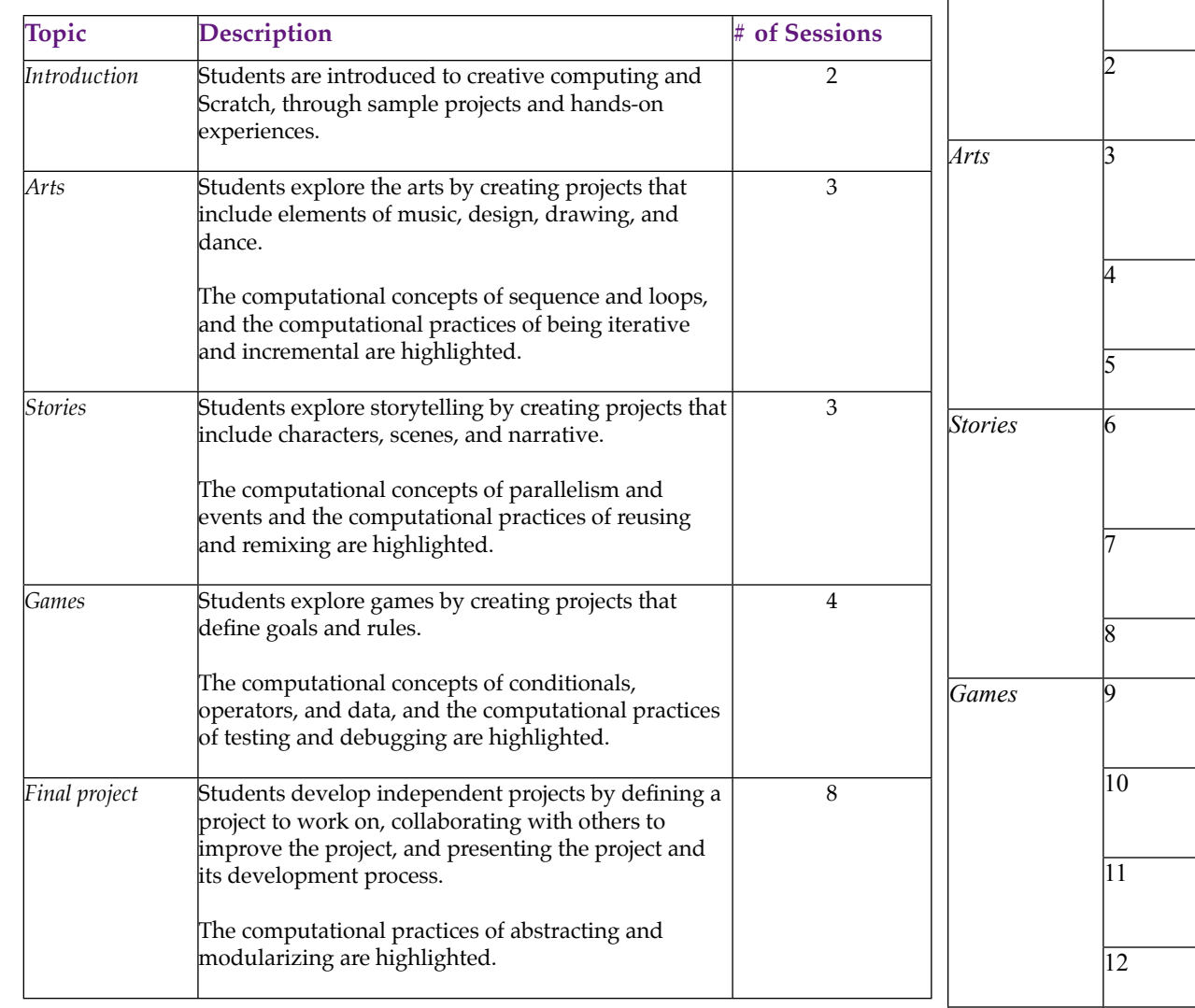

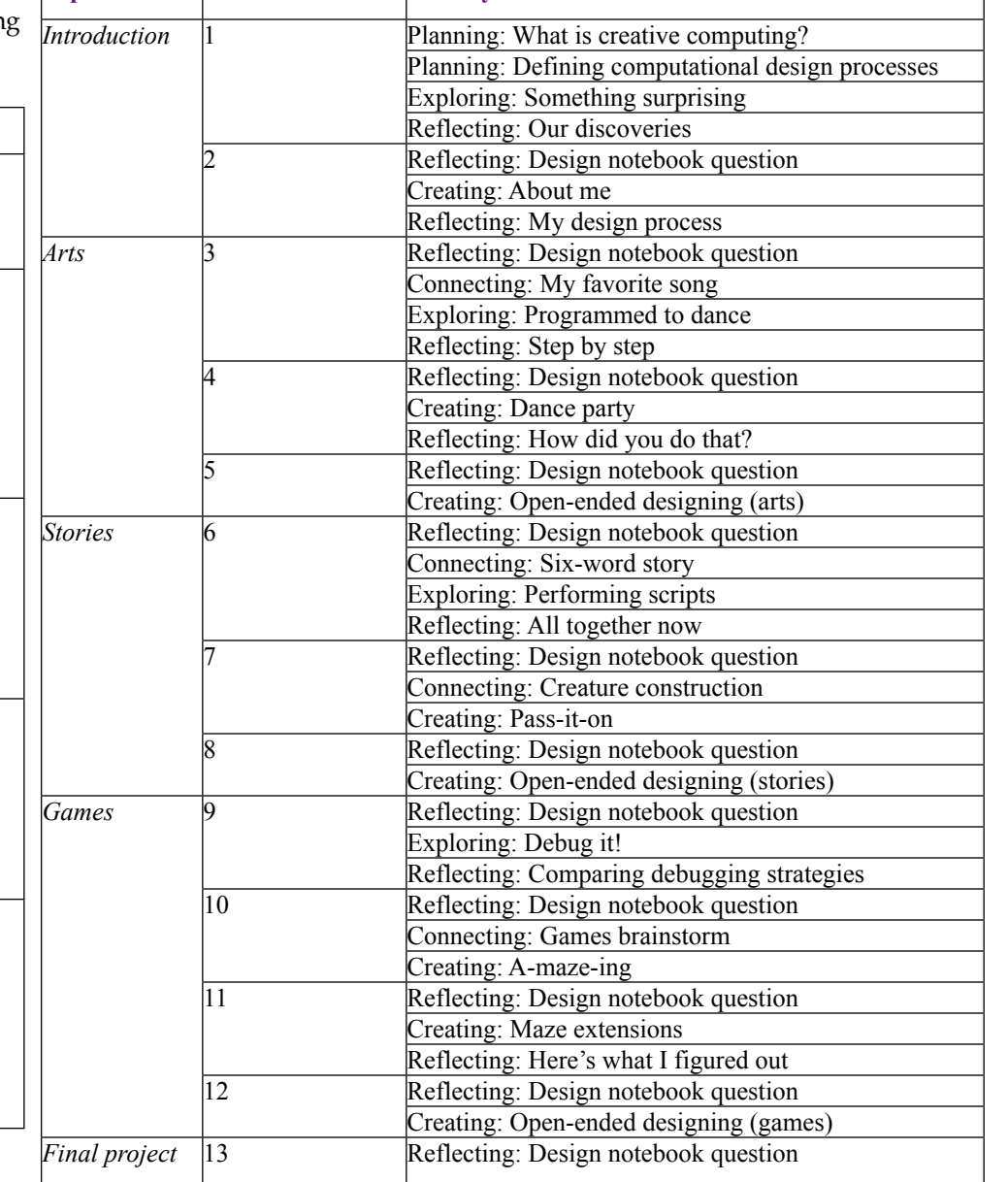

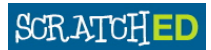

### *Final project* 13 **CURICULUM GUIDE\_20110923**

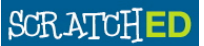

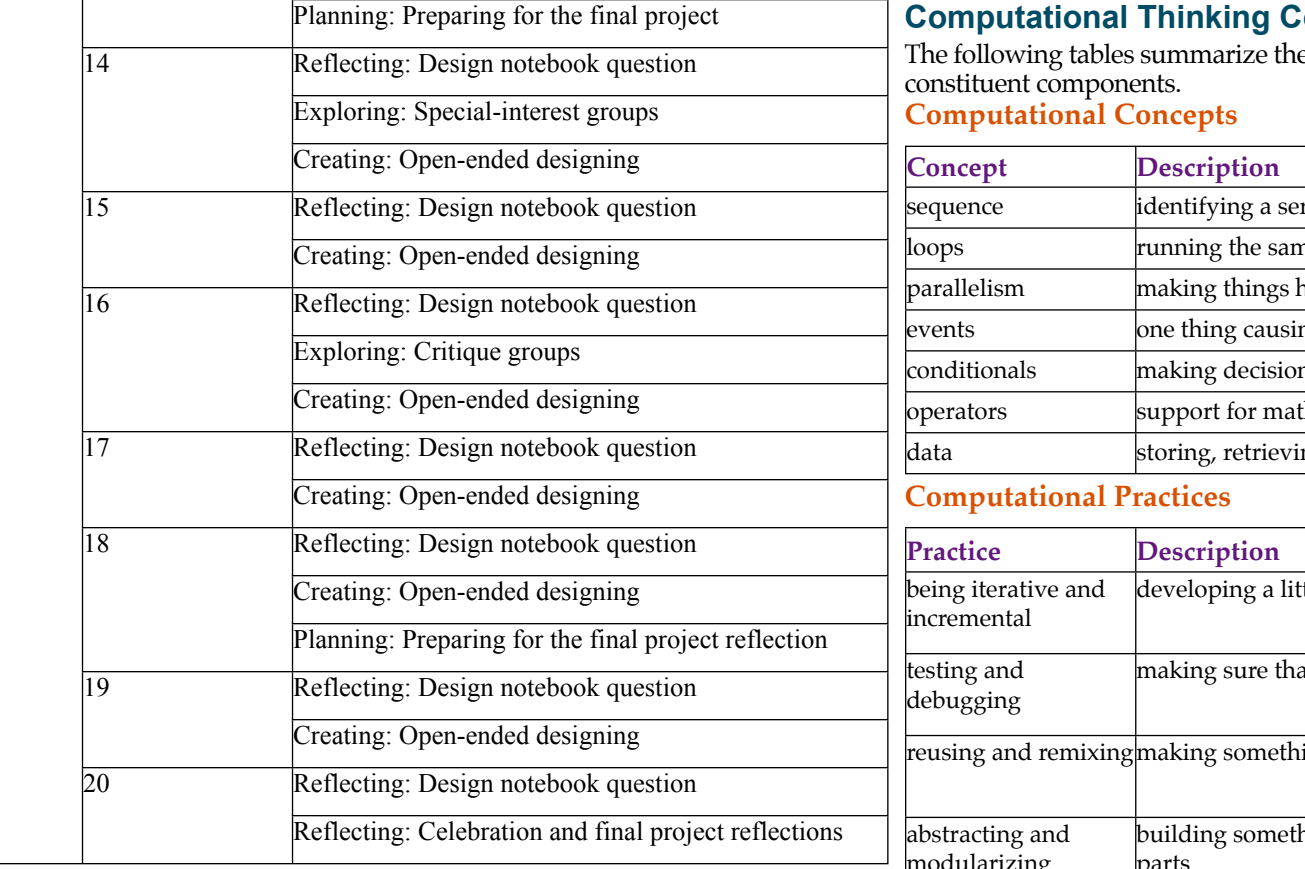

Each session plan contains the following elements:

- *session description:* a brief summary of the session's activities
- *objectives:* a list of things that students will be able to know, do, or feel through the session's activities
- *session activities summary:* an outline of the session
- *resources:* a list of (required and optional) session resources
- *session description:* a detailed description of the session activities, including duration and student/facilitator actions
	- o each session description begins with a reflective design notebook question, something that students can get started on as soon as they arrive
	- o the remainder of the session description consists of different types of activities, including *planning*, *connecting*, *exploring*, *creating*, and *reflecting* activities
- *notes:* each session plan ends with a few reflective notes points of common confusion, explanations of approaches, or suggestions for alternative strategies

### **onnections**

E computational thinking framework and define its

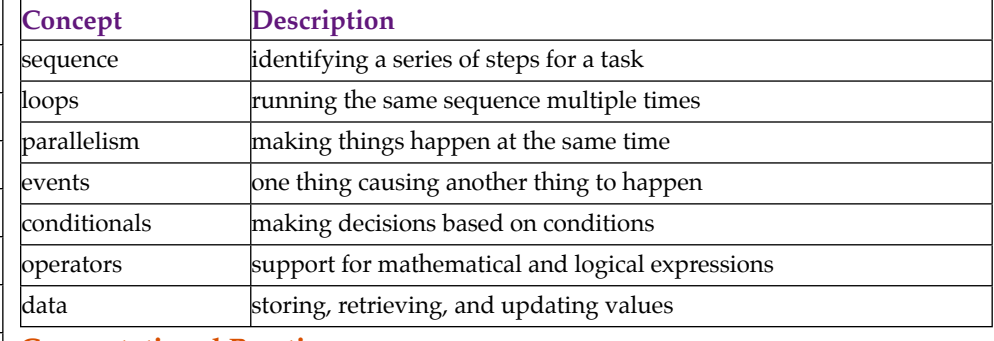

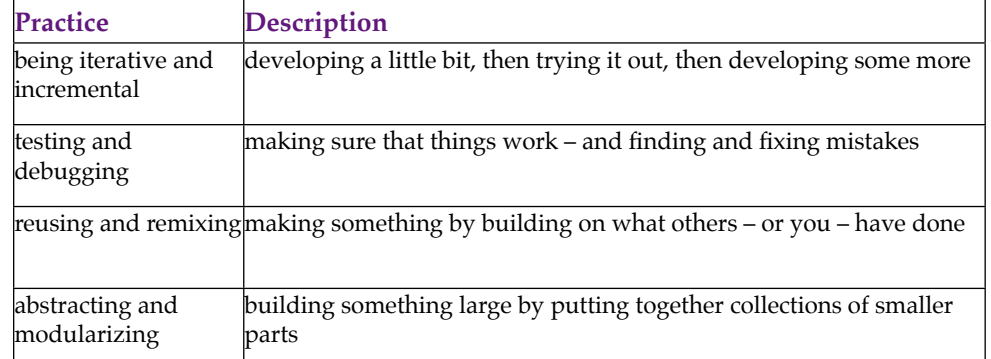

#### **Computational Perspectives**

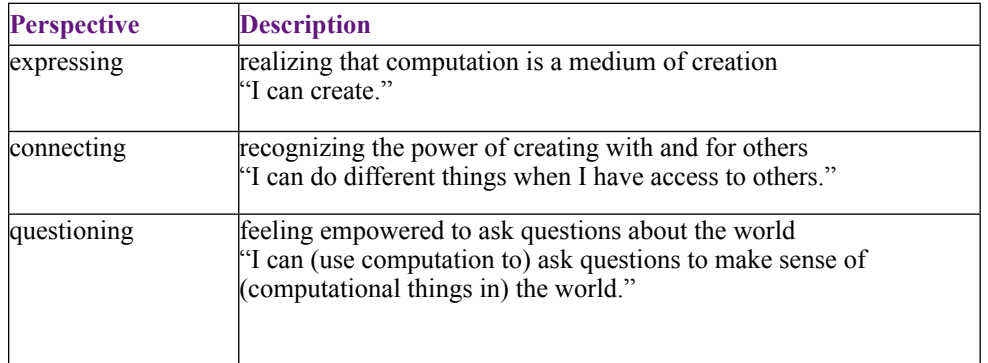

Although the computational thinking concepts, practices, and perspectives are engaged throughout the curriculum guide activities, there are particular activities in which they are engaged more explicitly. The following tables highlight the activities in which computational concepts and computational practices are:

- introduced (marked with an I),
- discussed (marked with a D), and
- explored (marked with an E)

#### **Computational Concepts**

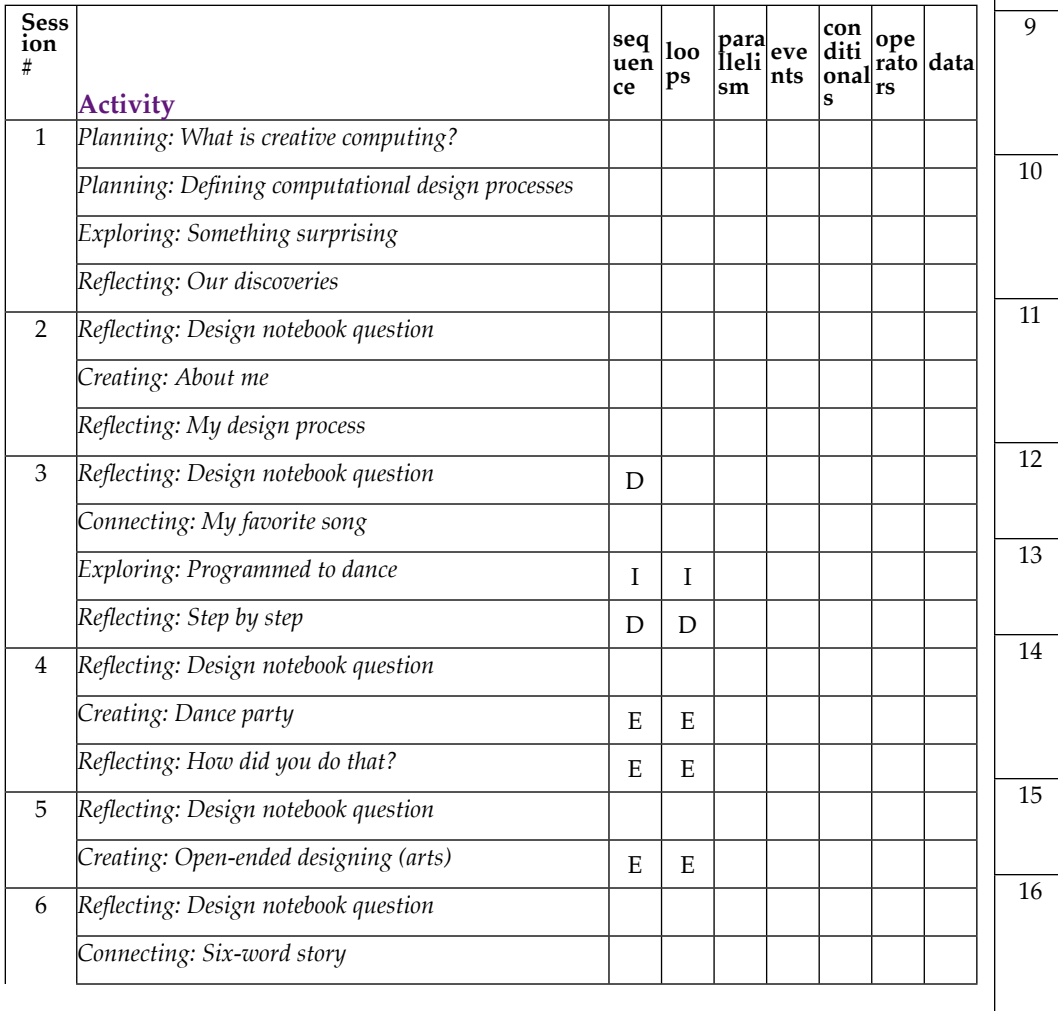

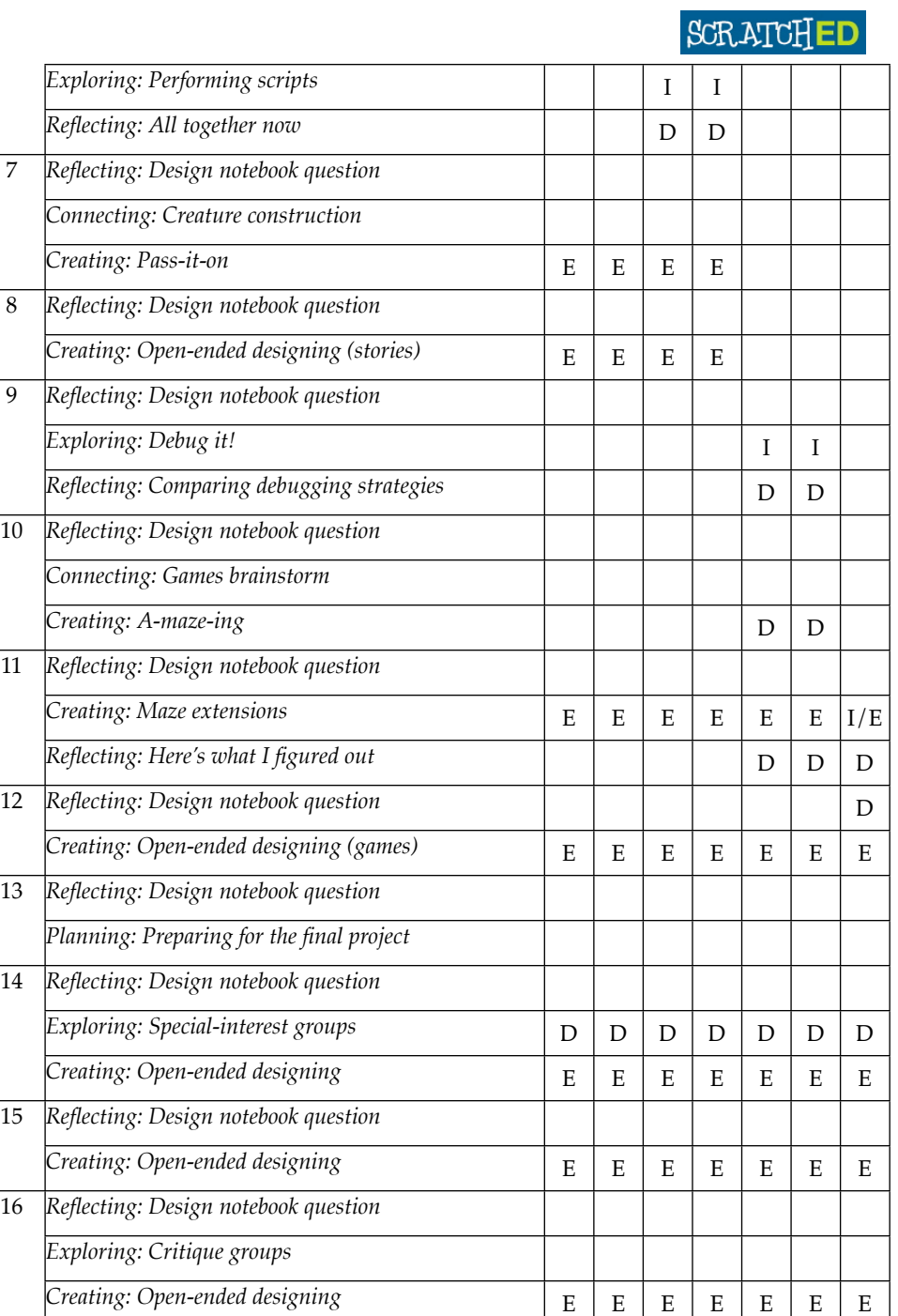

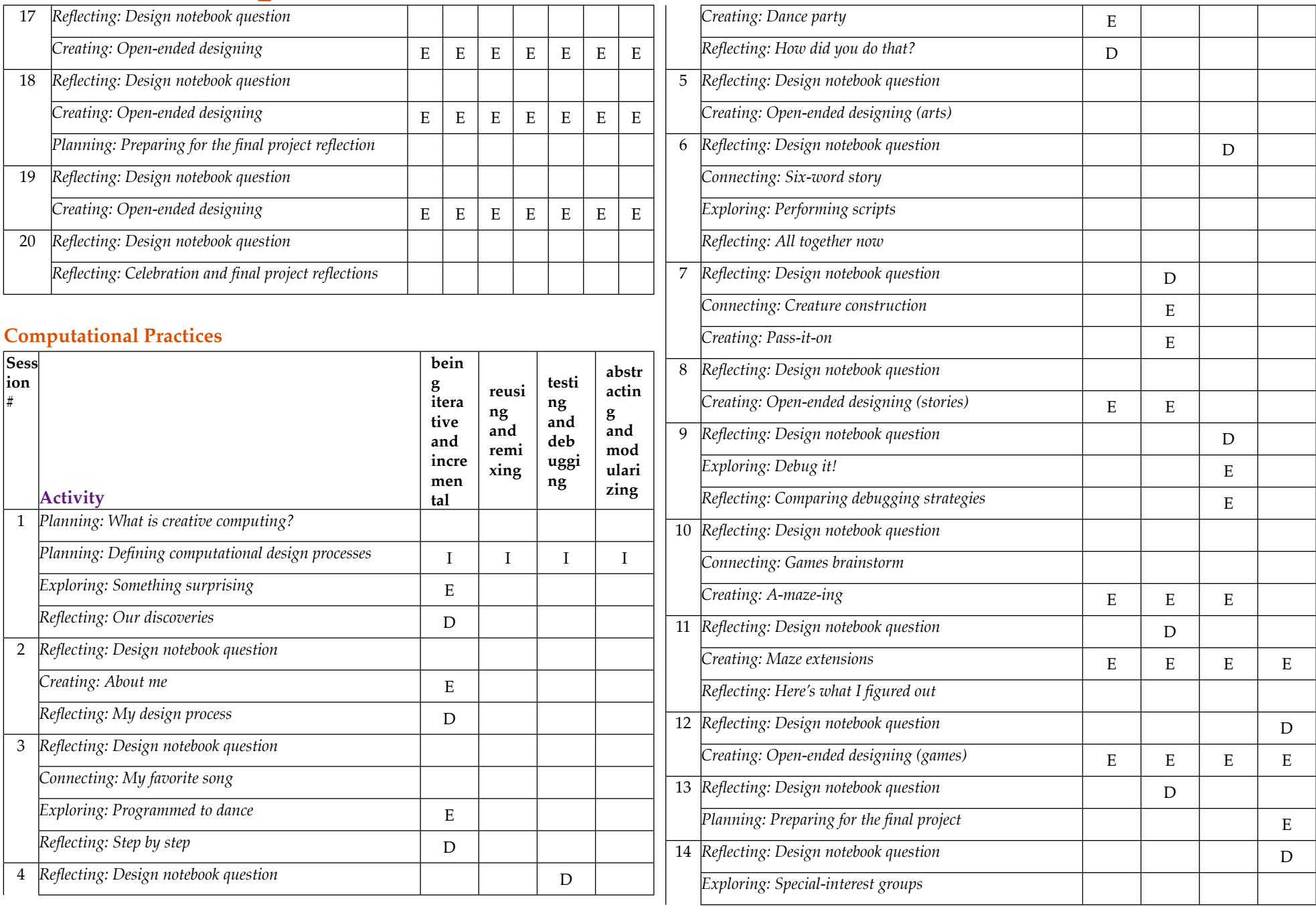

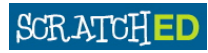

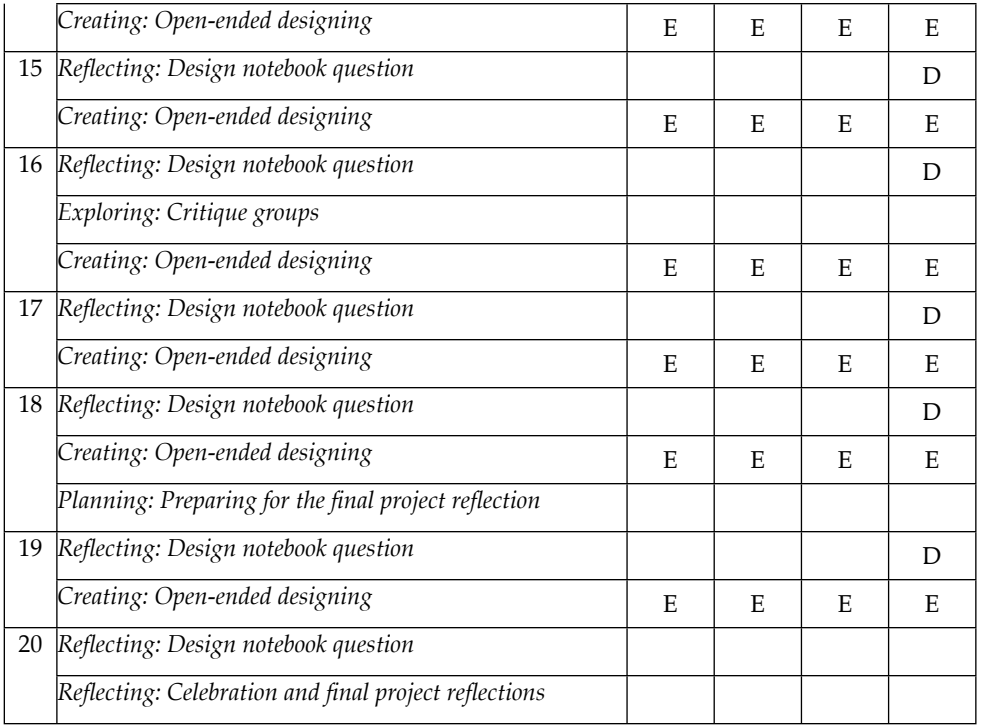

#### **Computational Perspectives**

Computational perspectives are not addressed explicitly in the curriculum guide, but are introduced and explored indirectly through discussion questions and design journal prompts.

### **Assessment**

Our approach to assessment is process-oriented, with a focus on creating opportunities for students to talk about their own (and others') creations and creative practices. There are many forms of process-oriented data that could be collected and various strategies are suggested throughout the guide, such as:

- supporting conversations with and among students about their projects, recorded through audio, video, or text (such as the project planner handout from Session #13, the project critique handout from Session #16, or the project reflections handout from Session #18)
- examining portfolios of projects
- maintaining design journals

We view assessment as something that is done with students, to support their understanding of what they know and what they still want to know. Assessment can involve a variety of participants, including the creators, their peers, teacher, parents, and others.

**SCRATCHED** 

### **Standards CURICULUM GUIDE\_20110923**

The sessions and activities in this guide make connections to several different K-12 curriculum standards, including:

- *CSTA K-12 Computer Science Standards 2011* <http://csta.acm.org/includes/Other/CSTAStandardsReview2011.pdf>
	- o Computational thinking Algorithms (Levels 1A, 1B, 2)
	- o Computational thinking Problem solving (Levels 1A, 1B, 2)
	- o Computational thinking Abstraction (Levels 1B, 2)
	- o Computational thinking Connections (Levels 1B, 2)
	- o Collaboration Tools (Levels 1A, 1B, 2)
	- o Collaboration Endeavor (Levels 1A, 1B, 2, 3A)
	- o Practice and programming Learning (Levels 1A, 1B, 2)
	- o Practice and programming Tools for creation (Levels 1A, 1B, 2)
	- o Practice and programming Programming (Levels 1A, 1B, 2, 3A)
	- o Practice and programming Careers (Levels 1A, 1B, 2)
	- o Community, Global, and Ethical Impacts Responsible use (Levels 1A 3B)
- *ISTE NETS Student Standards 2007* [http://www.iste.org/standards/nets-for-students/nets-student](http://www.iste.org/standards/nets-for-students/nets-student-standards-2007.aspx)[standards-2007.aspx](http://www.iste.org/standards/nets-for-students/nets-student-standards-2007.aspx)
	- *o* Creativity and Innovation Students demonstrate creative thinking, construct knowledge, and develop innovative products and processes using technology. Students:
		- apply existing knowledge to generate new ideas, products, or processes.
		- **F** create original works as a means of personal or group expression.
	- *o* Communication and Collaboration Students use digital media and environments to communicate and work collaboratively, including at a distance, to support individual learning and contribute to the learning of others. Students:
		- interact, collaborate, and publish with peers, experts, or others employing a variety of digital environments and media.
		- communicate information and ideas effectively to multiple audiences using a variety of media and formats.
		- contribute to project teams to produce original works or solve problems.
	- *o* Research and Information Fluency Students apply digital tools to gather, evaluate, and use information. Students:
		- plan strategies to guide inquiry.
		- locate, organize, analyze, evaluate, synthesize, and ethically use information from a variety of sources and media.
- evaluate and select information sources and digital tools based on the appropriateness to specific tasks.
- *o* Critical Thinking, Problem Solving, and Decision Making Students use critical thinking skills to plan and conduct research, manage projects, solve problems, and make informed decisions using appropriate digital tools and resources. Students:
	- identify and define authentic problems and significant questions for investigation.
	- plan and manage activities to develop a solution or complete a project.
	- collect and analyze data to identify solutions and/or make informed decisions.
	- use multiple processes and diverse perspectives to explore alternative solutions.
- *o* Digital Citizenship Students understand human, cultural, and societal issues related to technology and practice legal and ethical behavior. Students:
	- de advocate and practice safe, legal, and responsible use of information and technology.
	- exhibit a positive attitude toward using technology that supports collaboration, learning, and productivity.
	- demonstrate personal responsibility for lifelong learning.
- *o* Technology Operations and Concepts Students demonstrate a sound understanding of technology concepts, systems, and operations. Students:
	- understand and use technology systems.
	- select and use applications effectively and productively.
	- troubleshoot systems and applications.

### **Sessions CURICULUM GUIDE\_20110923**

### **Session #1**

#### **Session description**

In this session, students are introduced to computational creation with the Scratch programming environment by viewing a collection of sample projects and engaging in an exploratory, hands-on experience.

#### **Objectives**

The students will:

- understand the concept of computational creation, in the context of Scratch
- be able to imagine possibilities for their own Scratch-based computational creation
- become familiar with resources that support their computational creation

#### **Section activities summary**

- Introduce the concept of computational creation and the Scratch environment
- Show sample Scratch projects
- Review design processes
- Explore the Scratch interface

#### **Resources**

- Scratch overview video (*optional*)<http://vimeo.com/29457909>
- Collection of sample projects
- Design notebooks (*may be digital*)
- Resources library items (*Scratch cards, etc.*)

#### **Session description**

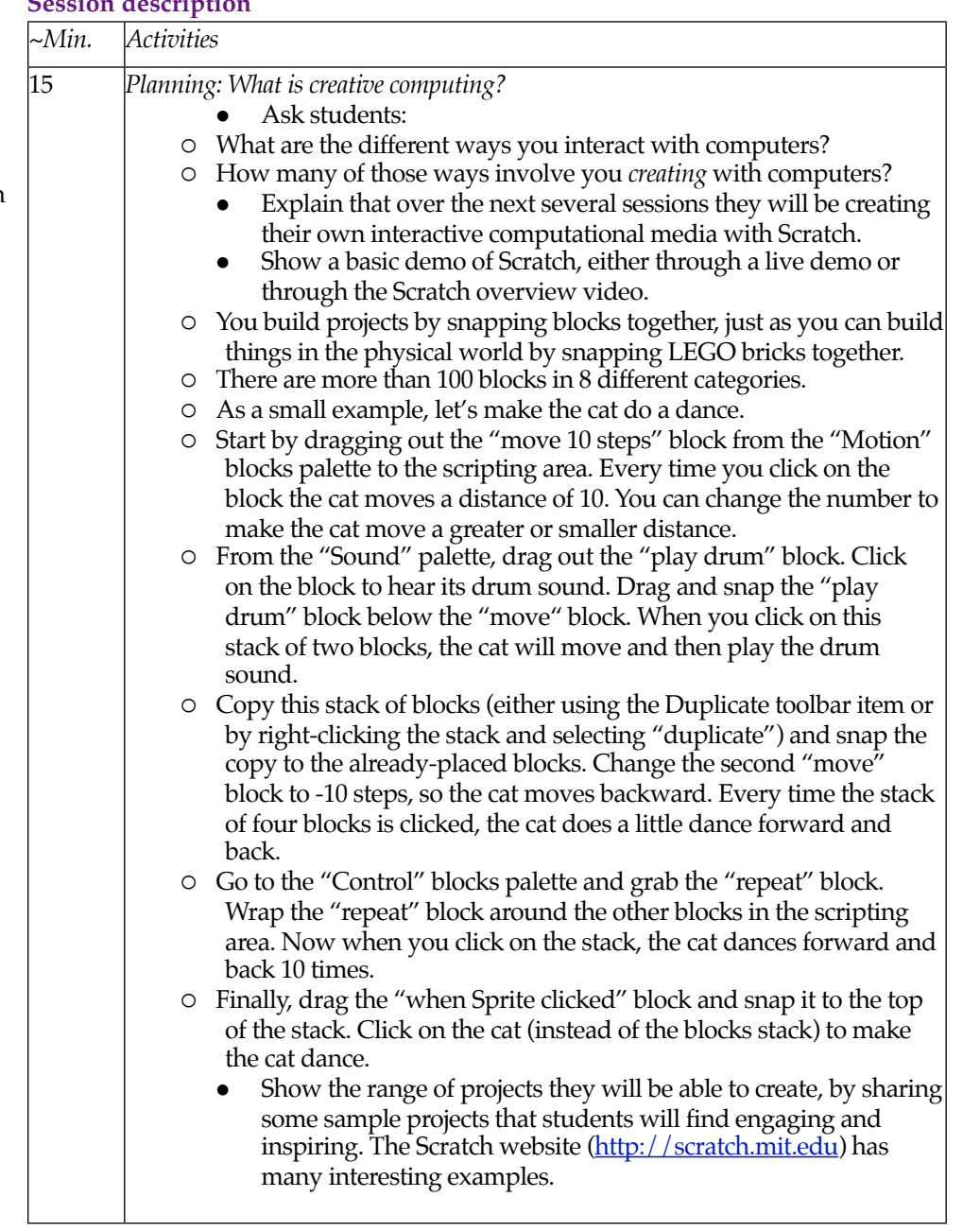

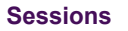

**SCRATCHED** 

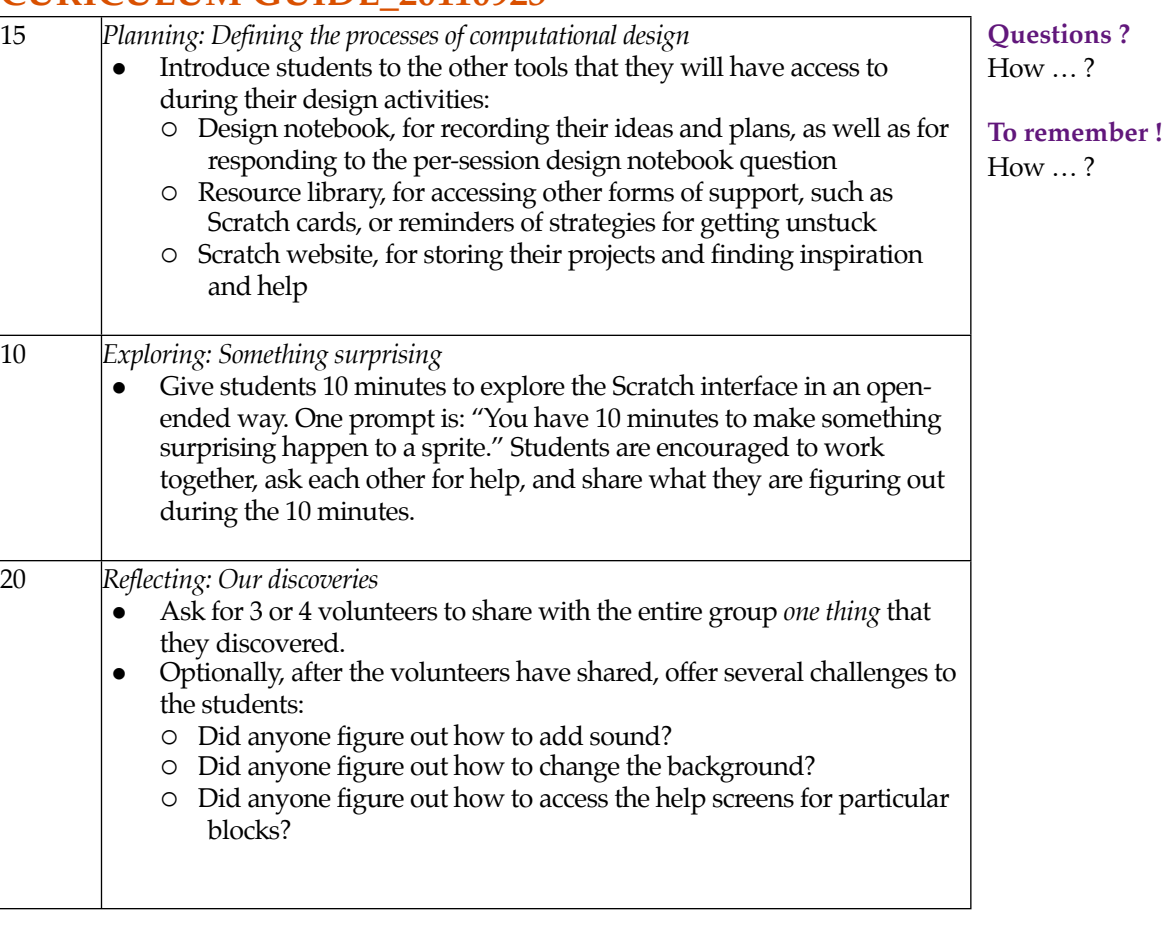

#### **Notes**

A major goal of this session is to establish a culture of fearlessness, exploration, and peer collaboration. It is expected that students (and their teachers!) will not know everything ahead of time – and the environment becomes a space where everyone is learning together.

### **Session #2 CURICULUM GUIDE\_20110923**

#### **Session description**

In this session, students build on their initial explorations of the Scratch environment by creating an interactive project.

#### **Objectives**

The students will:

- become familiar with a wider range of Scratch blocks
- be able to create a Scratch project that is an interactive digital representation of their interests

#### **Section activities summary**

- Respond to design notebook question
- Create Scratch biography projects
- Share and discuss creations

#### **Resources**

- *About me* handout
- *About me* sample projects (*optional*)

#### **Session description**

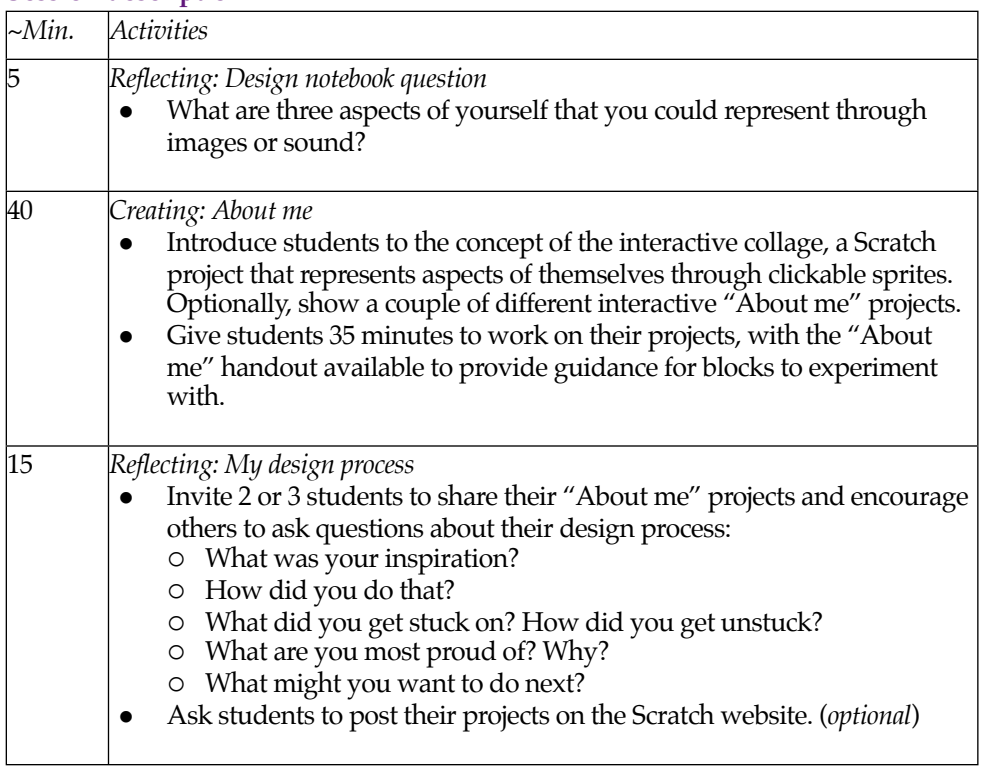

#### **Notes**

Example projects can simultaneously inspire and intimidate, open the creative space and constrain it. Encourage a wide range of creations – diversity is great.

### **Session #3 (Arts ) CURICULUM GUIDE\_20110923**

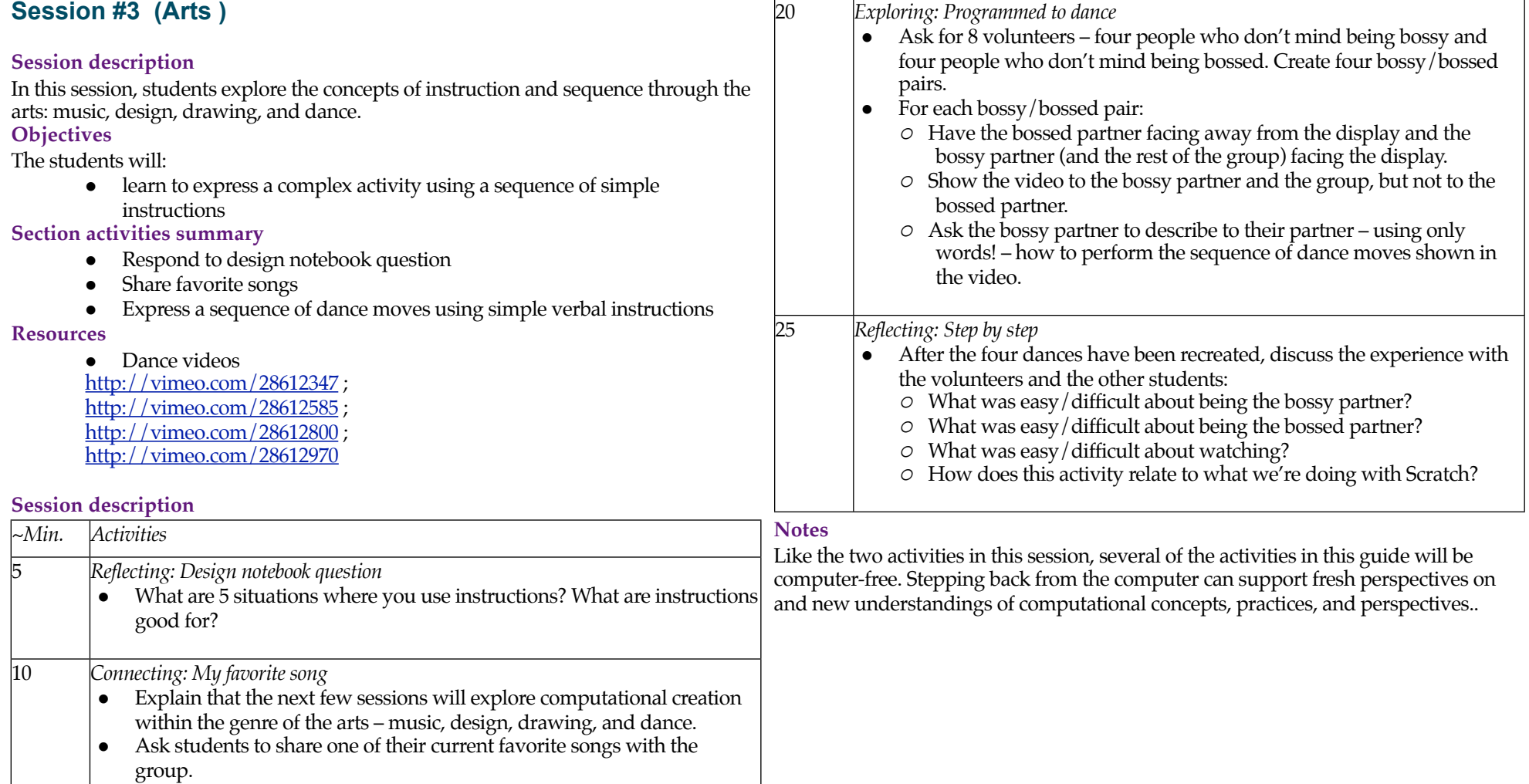

### **Session #4 (Arts ) CURICULUM GUIDE\_20110923**

#### **Session description**

In this session, students explore computational creation within the genre of the arts by designing interactive dance party projects.

#### **Objectives**

The students will:

- be able to create a Scratch project that combines animation and music
- understand and practice incremental development

#### **Section activities summary**

- Respond to design notebook question
- Create Scratch dance party projects
- Share and discuss creations

#### **Resources**

- *Dance party* handout
- *Dance party* sample projects (*optional*)

#### **Session description**

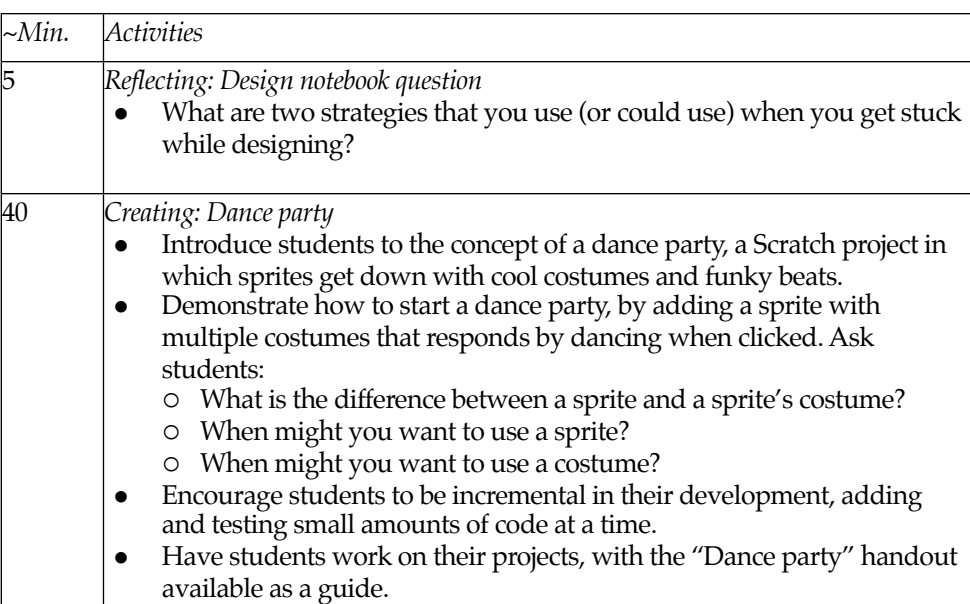

- 15 *Reflecting: How did you do that?*
	- Ask students to do a gallery walk of the dance party projects-inprogress. Encourage students to look at others' code and ask questions about unfamiliar code constructs.
	- Ask students to post their projects to the Scratch website. (*optional*)

#### **Notes**

The difference between sprites and costumes is often a source of confusion for Scratchers. The metaphor of actors wearing different costumes sometimes helps to clarify the difference.

### **Session #5 (Arts ) CURICULUM GUIDE\_20110923**

#### **Session description**

In this session, students have time to build on an already-started project or to start a new computational exploration within the genre of arts.

#### **Objectives**

The students will:

• develop greater fluency with computational concepts (i.e. sequence, loops, events) and practices (i.e. iterative and incremental development, testing and debugging, reusing and remixing, abstracting and modularizing) by working on a self-directed project

#### **Section activities summary**

- Respond to design notebook question
- Work on Scratch projects

#### **Resources**

- Projects from prior sessions
- *Arts starter projects* handouts
- *Arts starter* sample projects (optional)

#### **Session description**

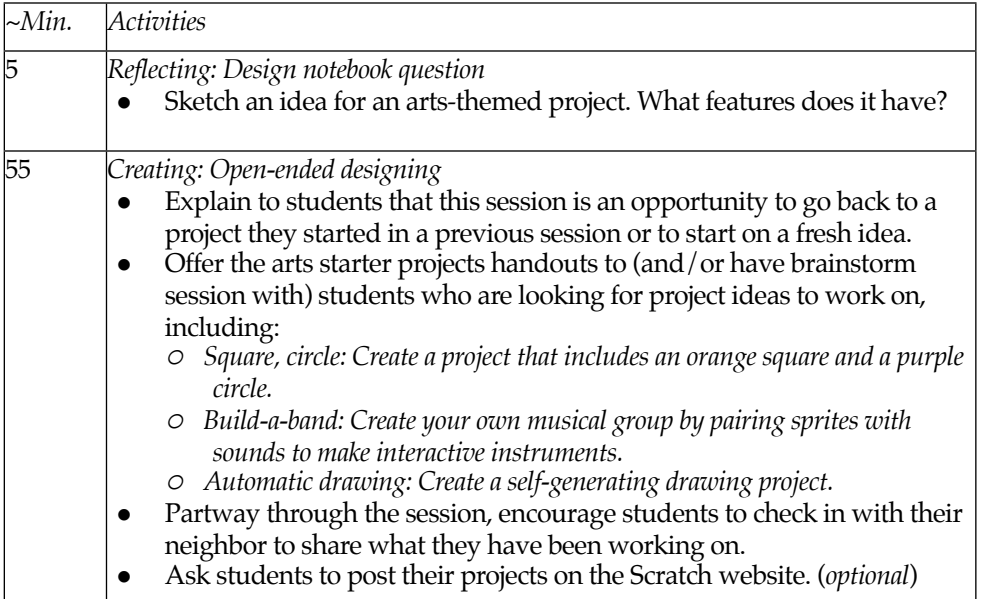

#### **Notes**

Open-ended design sessions provide an opportunity to check in with students who might need some additional attention or support.

### **Session #6 (Stories ) CURICULUM GUIDE\_20110923**

In this session, students explore the concepts of parallelism and events through performance and story.

#### **Objectives**

The students will:

- be able to explain what parallelism is and how it works in Scratch
- be able to explain what events are and how they work in Scratch

#### **Section activities summary**

- Respond to design notebook question
- Write six-word stories
- Perform parallel and event-driven activities

#### **Resources**

- Physical Scratch blocks (*optional*)
- Sticky notes

#### **Session description**

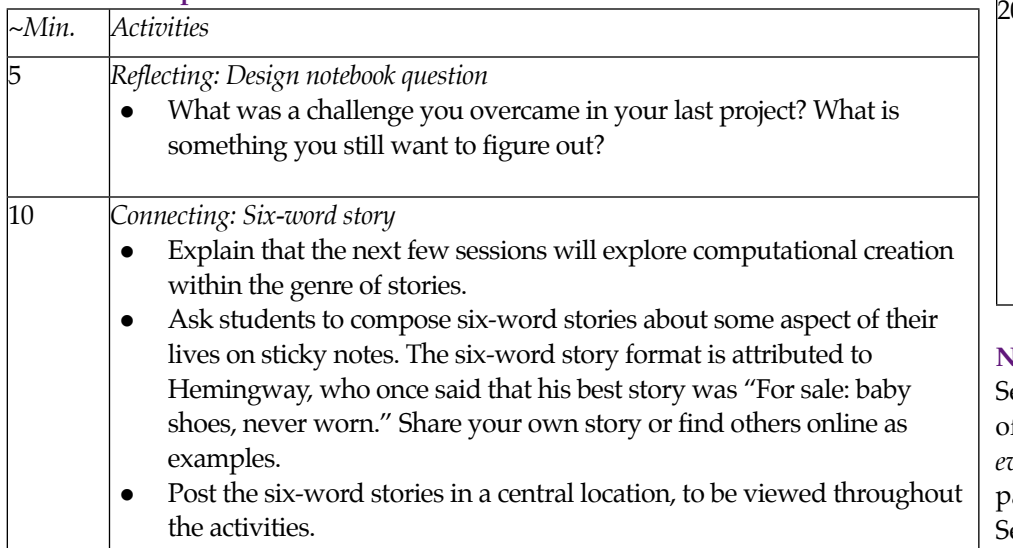

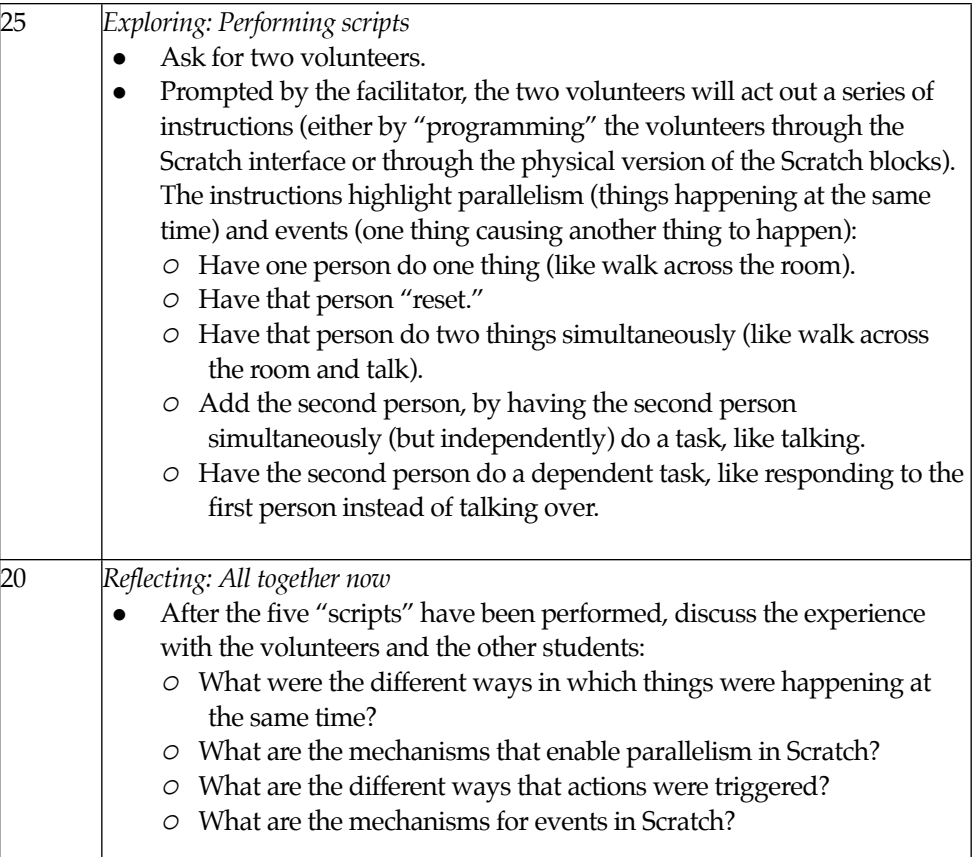

#### **Notes**

everal weighty ideas are explored in this light-hearted activity. First, the notion of reset is something Scratchers struggle with as they get started. You program *everything* in Scratch and if you want things to start in a particular location, with a particular orientation, etc., you are completely responsible for those setup steps. Second, there are multiple levels of parallelism with Scratch. A single sprite can do multiple things at once, and multiple sprites can also perform actions simultaneously. Finally, there are different approaches to coordinating action within/across sprites. Many beginners use a central event (like the green flag) and wait blocks to control timing – there is a lot of power and excitement in learning the "broadcast" and "when I receive" block pair.

### **Appendix: Links CURICULUM GUIDE\_20110923**

A summary of links to curriculum guide resources:

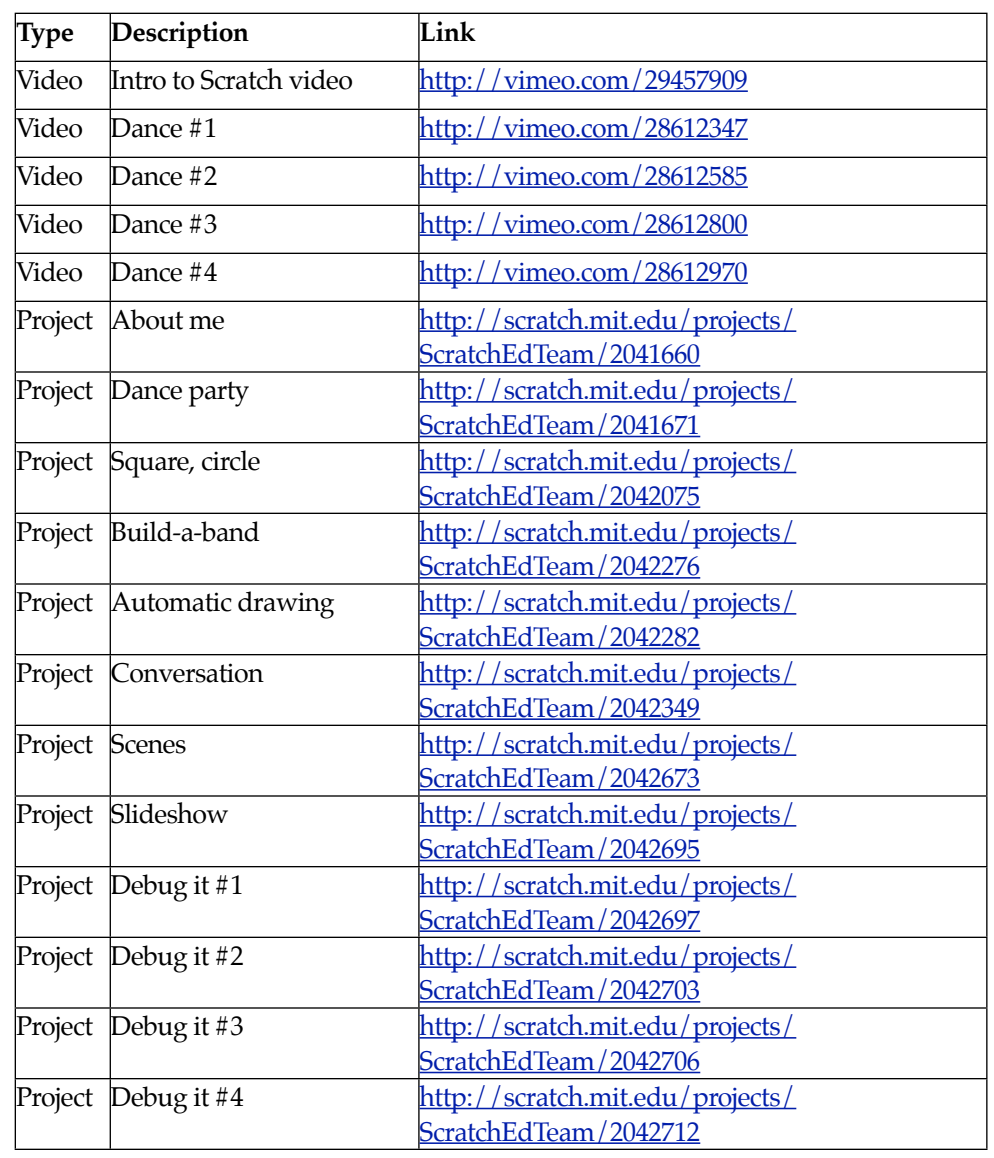

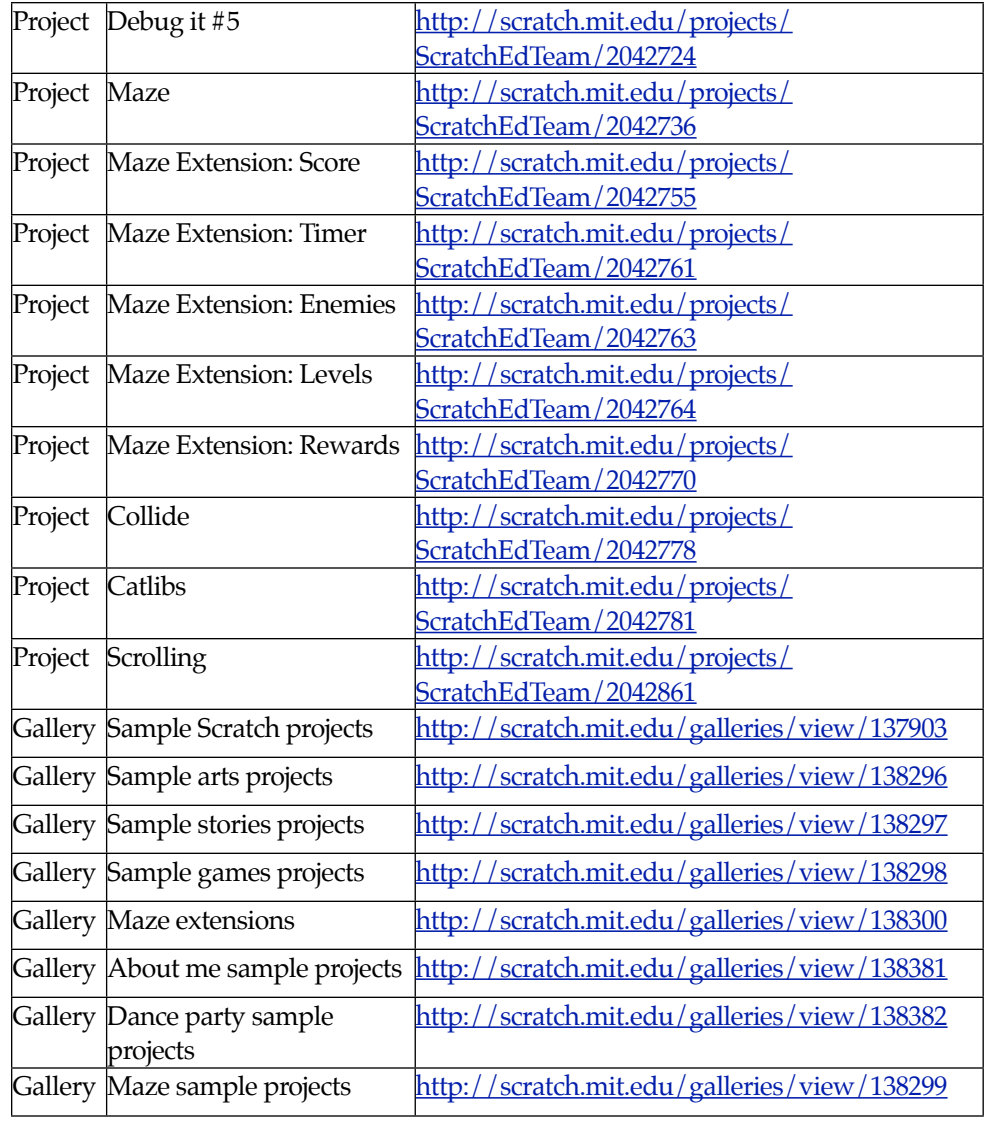

 $SCRATCHED$ 

### **Appendix: Handouts CURICULUM GUIDE\_20110923**

This appendix includes the following handouts:

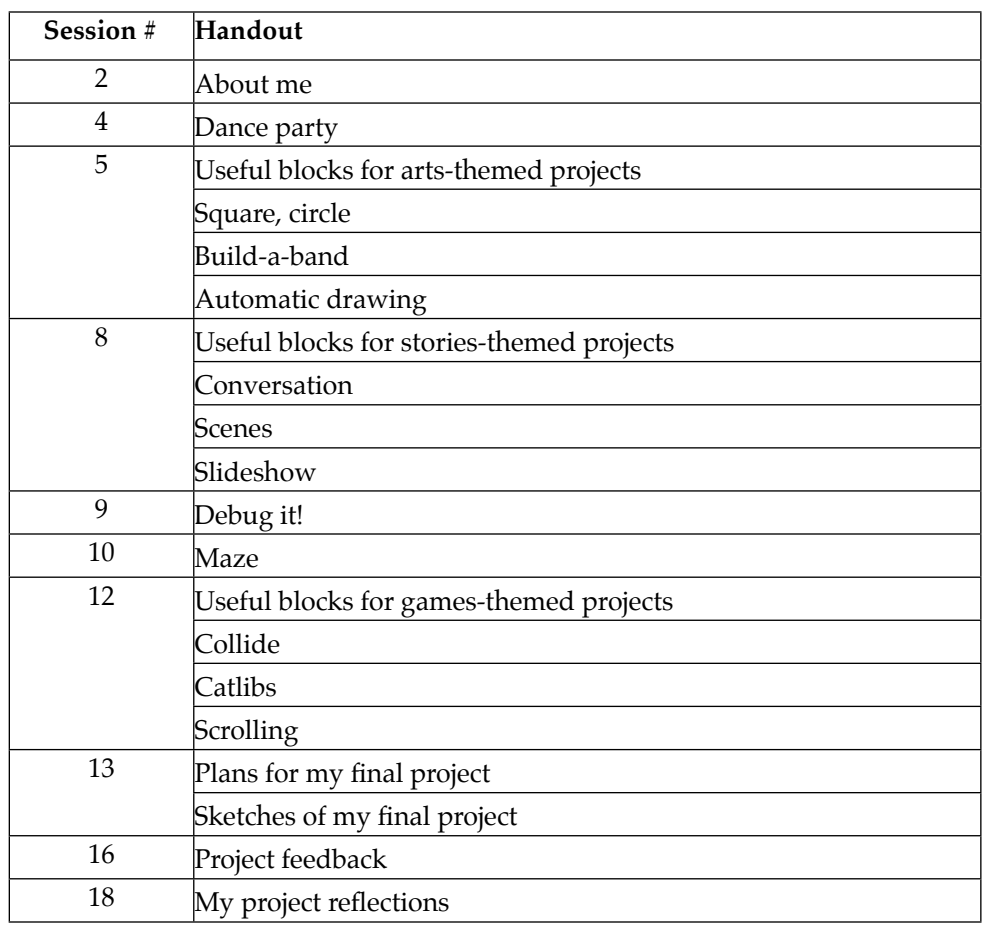

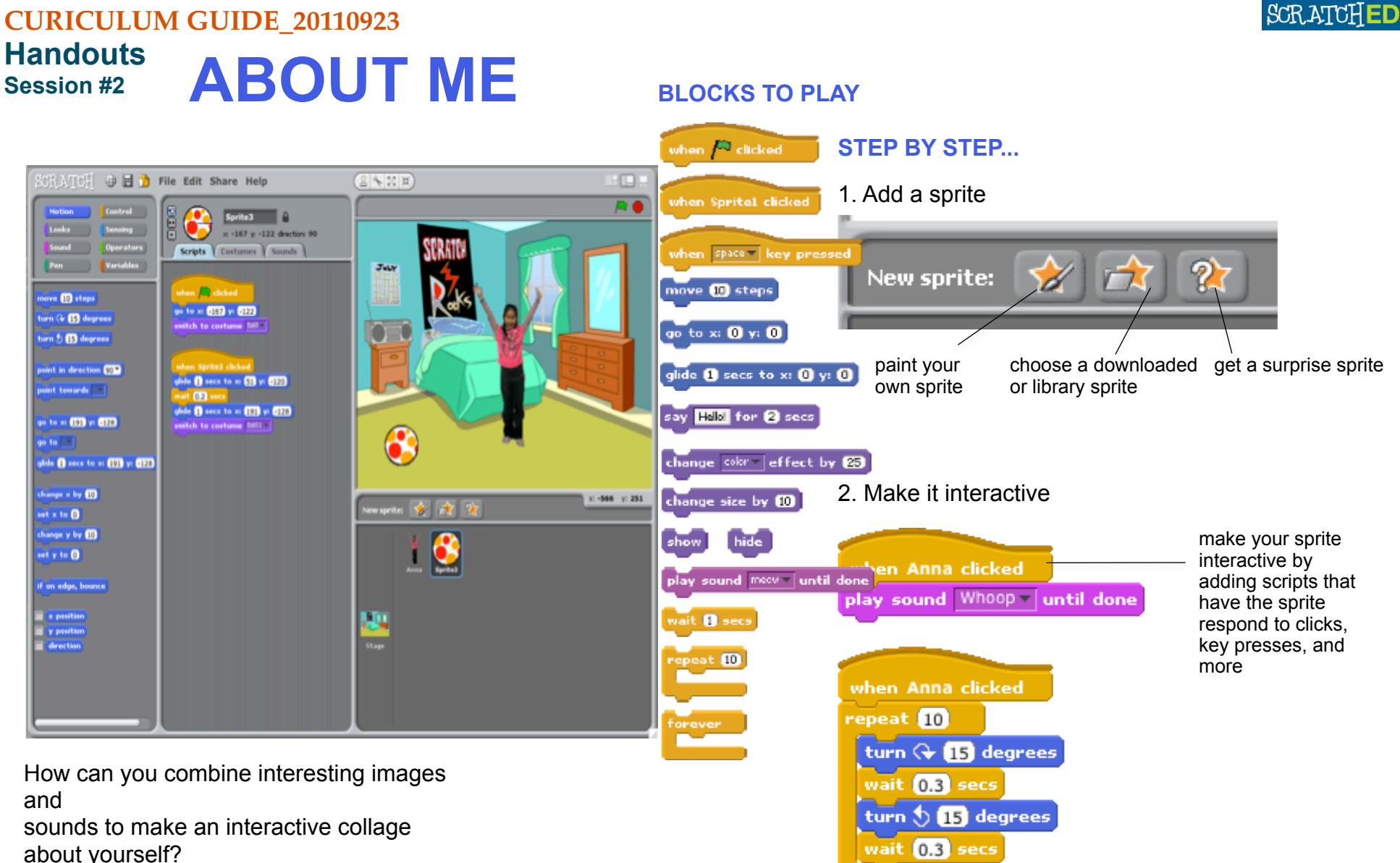

3. Repeat!